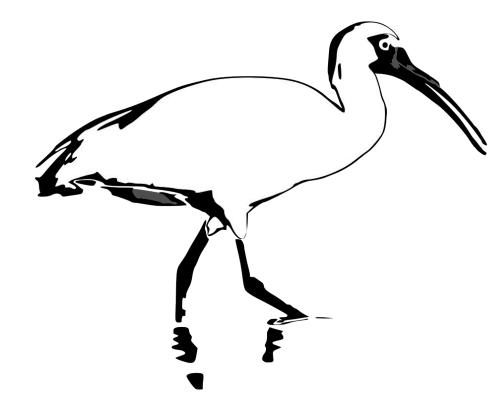

## Ibis

Because SQL is everywhere and so is Python

#### Intro

**Gil Forsyth** Voltron Data

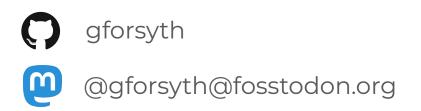

**Phillip Cloud** Voltron Data

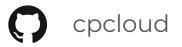

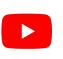

Phillip in the Cloud cpcloud

Intro

**Phillip Cloud** Voltron Data

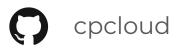

**Gil Forsyth** Voltron Data

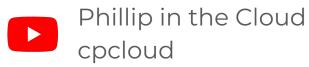

gforsyth@gforsyth@fosstodon.org

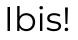

A lightweight Python library for data wrangling.

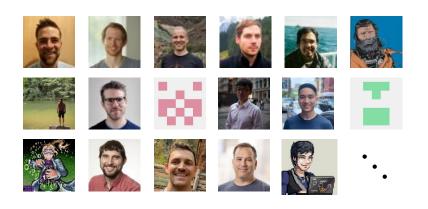

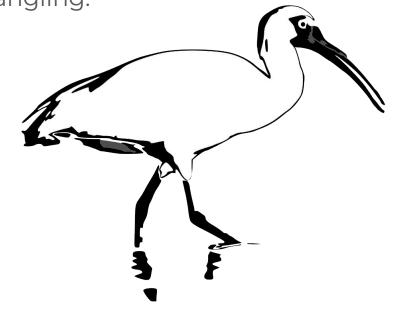

### Show of hands

- Translated data analysis from Pandas to PySpark?
- Prototyped something in Pandas then throw over the wall to a data engineer?
- Received some Pandas code that was thrown over a wall?
- Used parquet as a cross-language serialization format?

#### You've probably done at least one

- Translated code from Pandas to PySpark
- Prototyped in Pandas and thrown over the wall to data eng
- Been the data engineer on the other side of that wall
- Used parquet as a cross-language serialization format

#### The PyData Stack

Data is local

Data fits in memory

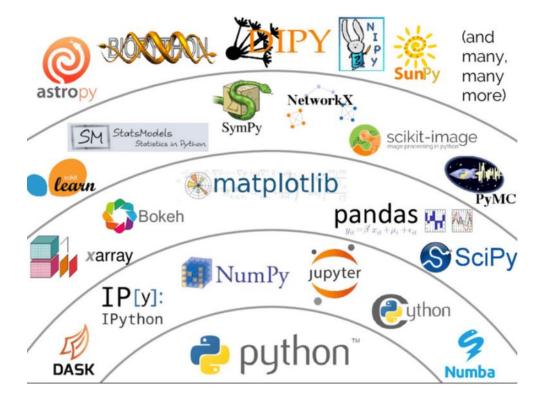

Adapted from Jake VanderPlas, "The Unreasonable Effectiveness of Python in Science", PyCon 2017

#### Local Execution

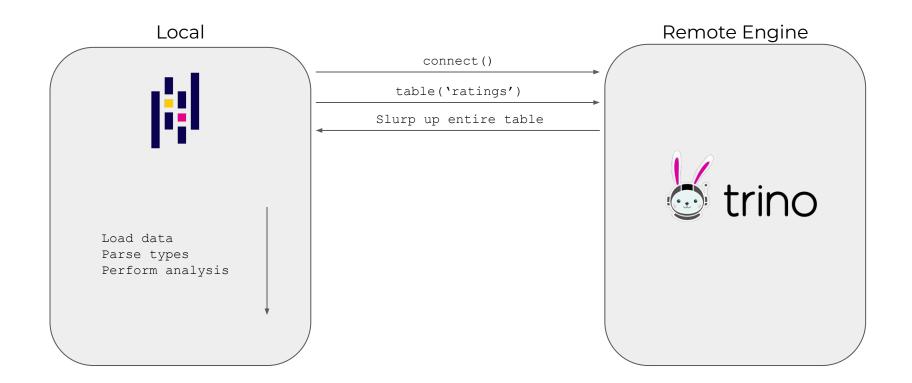

## The PyData translation problem

No one *wants* to write things twice, but...

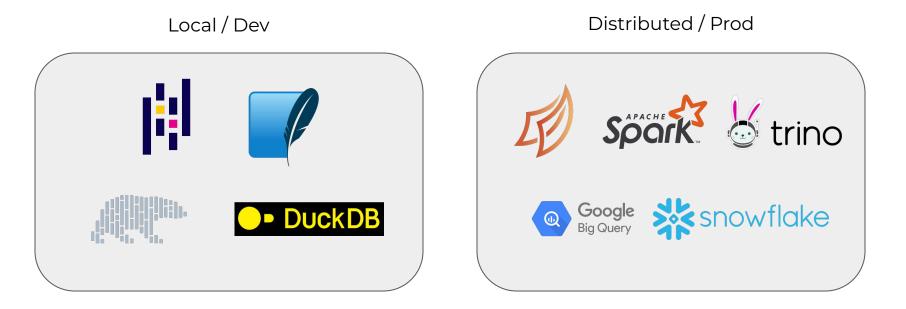

## We need to talk about SQL

## It's EVERYWHERE

And it's between you and the data.

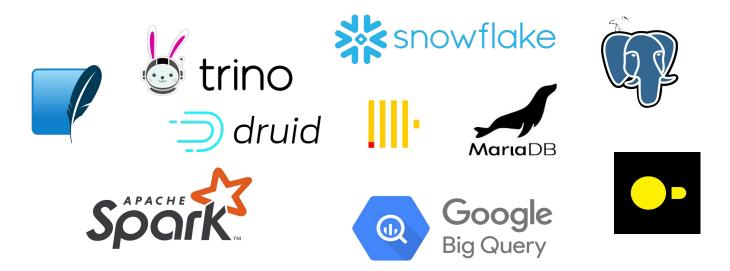

#### Pros

- Standardized<sup>†</sup>
- Concise\*

#### Cons

- Effectively untestable\*
- \*: Sometimes inscrutable
- Slow feedback

#### Remote Execution (the good kind)

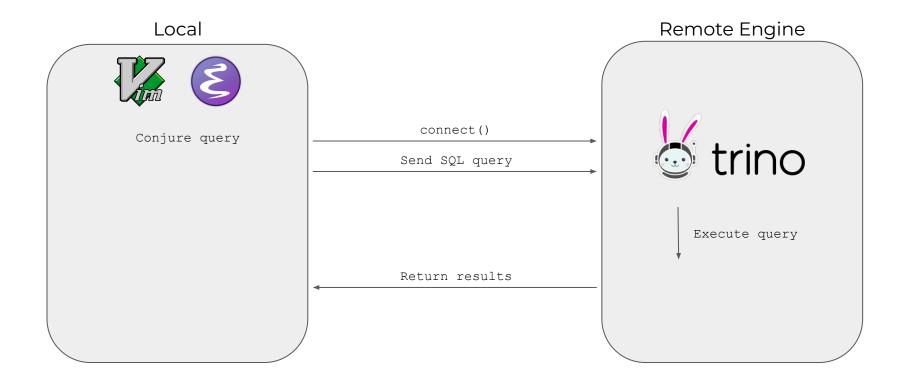

#### Remote Execution (the good kind)

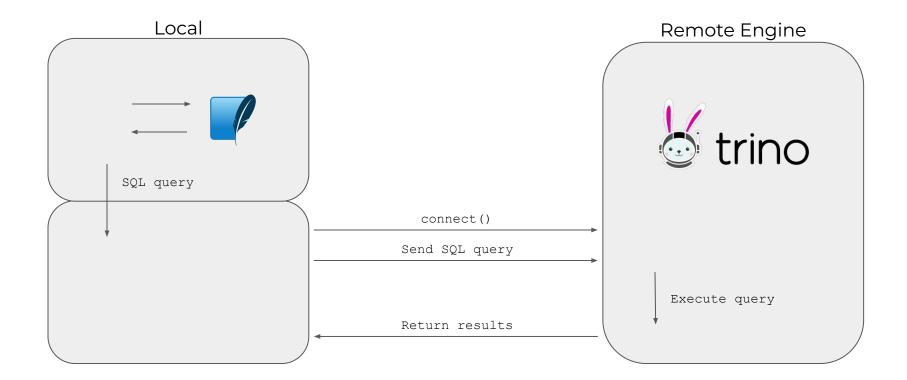

# Problem solved<sup>\*</sup>.

\*Narrator: It was not

#### The translation problem

The SQL standard is a standard but how standard are standards?

| tconst    | averageRating | numVotes |
|-----------|---------------|----------|
| string    | string        | string   |
| tt0000001 | 5.7           | 1919\n   |
| tt0000002 | 5.8           | 260∖n    |
| tt0000003 | 6.5           | _1726∖n  |
| tt0000004 | 5.6           | 173∖n    |
| tt0000005 | 6.2           | 2541∖n   |
| tt0000006 | 5.1           | 175∖n    |
| tt0000007 | 5.4           | 797∖n    |
| tt0000008 | 5.4           | 2061\n   |
| tt0000009 | 5.2           | 200∖n    |
| tt0000010 | 6.9           | 6949∖n   |
| tt0000011 | 5.3           | 356∖n    |
|           |               |          |

| tconst    | avg_rating | num_votes |
|-----------|------------|-----------|
| string    | float64    | int64     |
| tt0000001 | 5.7        | 1919      |
| tt0000002 | 5.8        | 260       |
| tt0000003 | 6.5        | 1726      |
| tt0000004 | 5.6        | 173       |
| tt0000005 | 6.2        | 2541      |
| tt0000006 | 5.1        | 175       |
| tt0000007 | 5.4        | 797       |
| tt0000008 | 5.4        | 2061      |
| tt0000009 | 5.2        | 200       |
| tt0000010 | 6.9        | 6949      |
| tt0000011 | 5.3        | 356       |
|           |            | ***       |

#### The translation problem

SELECT

SELECT
 tconst,
 CAST(averageRating AS REAL(53)) as avg\_rating,
 CAST(numVotes AS INTEGER) as num\_votes
FROM ratings

SQLite

#### PostgreSQL

tconst, CAST(averageRating AS DOUBLE PRECISION) as avg\_rating, CAST(numVotes AS BIGINT) as num\_votes FROM ratings

#### The parameterization problem

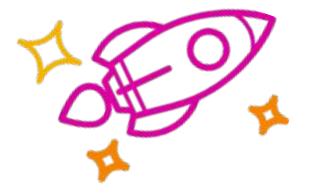

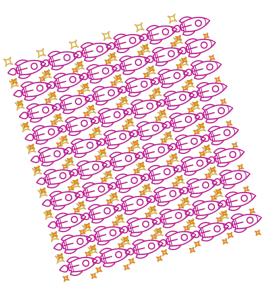

One big query?

Or many small(er) queries?

"I want to write it in Python"

We like Python and we want to use it.

"I don't want to write SQL"

SQL can be very concise

Some operations are hard to spell

Recursive common table expressions anyone?

## What's the a solution?

Presented with:

- Translation problem
- Parameterization problem
- Want to use Python
- Don't want to write a bunch of SQL strings

# Some people\*, when presented with a problem, think, "I know, I'll generate strings!"...

#### Recall our simple example

SELECT

SELECT
 tconst,
 CAST(averageRating AS REAL(53)) as avg\_rating,
 CAST(numVotes AS INTEGER) as num\_votes
FROM ratings

SQLite

#### PostgreSQL

tconst, CAST(averageRating AS DOUBLE PRECISION) as avg\_rating, CAST(numVotes AS BIGINT) as num\_votes FROM ratings

#### Sure, it starts off simple enough...

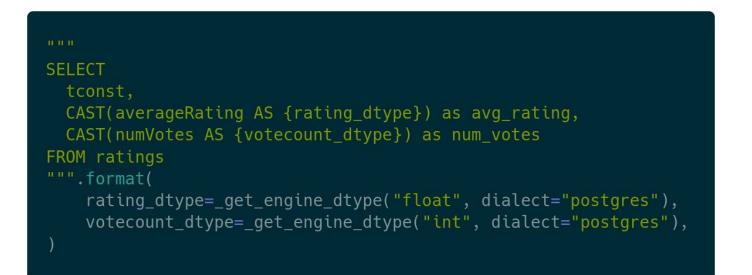

#### But remember...

## The translation problem

Function names differ (or don't exist!)

Function argument order differs

SQL engines have optimized versions of certain common functions Output formats vary wildly

• • •

#### The parameterization problem

If the parameters were straightforward, the work would already be done.

Eventually some parameters end up dependent on other conditions...

#### "Outside factors"

"All I'm saying is that it would be great if we could..." "We'll fix it later"

"This is a high priority request from..."

And the query grows and grows...

## This is fine

| SELECT                                                                                                    |        |
|----------------------------------------------------------------------------------------------------|--------|
| tconst,                                                                                                    |        |
| CAST(averageRating AS {rating_dtype}) as avg_ra                                                            | ating, |
| CAST(numVotes AS {votecount_dtype}) as num_vote                                                            | es     |
| FROM ratings                                                                                               |        |
| """.format(                                                                                                |        |
| <pre>rating_dtype=_get_engine_dtype("float", diale<br/>votecount_dtype=_get_engine_dtype("int", dial</pre> |        |
| )                                                                                                    |        |

## This is fine

| SELECT                                                                                                    |
|----------------------------------------------------------------------------------------------------|
| tconst,                                                                                                    |
| CAST(averageRating AS {rating_dtype}) as avg_rating,                                                                                  |
| CAST(numVotes AS {votecount_dtype}) as num_votes                                                                                      |
| FROM ratings                                                                                                    |
| LEFT JOIN basics                                                                                                    |
| ON tconst                                                                                                    |
| """.format(                                                                                                    |
| <pre>rating_dtype=_get_engine_dtype("float", dialect="postgres"), votecount_dtype=_get_engine_dtype("int", dialect="postgres"),</pre> |
| )                                                                                                    |

## This is fine?

| SELECT                                                                                                    |
|----------------------------------------------------------------------------------------------------|
| tconst,                                                                                                    |
| CAST(averageRating AS {rating_dtype}) as avg_rating,                                                                                                    |
| CAST(numVotes AS {votecount_dtype}) as num_votes                                                                                                    |
| FROM {ratings_table}                                                                                                    |
| LEFT JOIN basics                                                                                                    |
| ON {ratings_join_col} = tconst                                                                                                    |
| """.format(                                                                                                    |
| <pre>rating_dtype=_get_engine_dtype("float", dialect="postgres"), votecount_dtype=_get_engine_dtype("int", dialect="postgres"), ratings_table=RATINGS_TABLE,</pre> |
| ratings_join_col=join_key_mapping[(RATINGS_TABLE, basics)],                                                                                                    |
| )                                                                                                    |

#### This is fine.

```
SELECT
  CAST(averageRating AS {rating_dtype}) as avg_rating,
 CAST(numVotes AS {votecount_dtype}) as num votes
FROM {ratings table}
LEFT JOIN basics
WHERE {SUBSTRING_MATCHING}
""".format(
    rating_dtype=_get_engine_dtype("float", dialect="postgres"),
    votecount_dtype=_get_engine_dtype("int", dialect="postgres"),
    ratings_table=RATINGS_TABLE,
    ratings_join_col=join_key_mapping[(RATINGS_TABLE, basics)],
    SUBSTRING MATCHING="""
        CHARINDEX({}, {title}) > 0
    AND CHARINDEX({}, {title}) > 0
    """.format(
        *next(keyword pairs),
        title=primary_title,
```

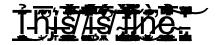

```
CAST(averageRating AS {rating_dtype}) as avg_rating,
LEFT JOIN basics
   rating_dtype=_get_engine_dtype("float", dialect="postgres"),
   votecount_dtype=_get_engine_dtype("int", dialect="postgres"),
   ratings_table=RATINGS_TABLE,
   ratings_join_col=join_key_mapping[(RATINGS_TABLE, basics)],
   SUBSTRING MATCHING=(
   AND CHARINDEX({}, {title}) > 0
       if ENGINE SUPPORTS CHARINDEX
       {title} LIKE '%{}%'
       *next(keyword_pairs),
       title=_get_engine_string_escape_fn("postgres")(primary_title)
```

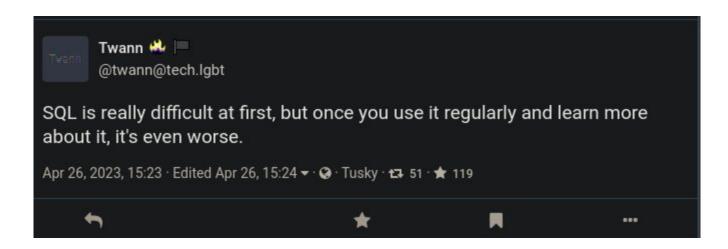

## No thanks, I'm not going to use SQL

But remember, it's everywhere.

#### Where does that leave us?

SQL standards are... not exactly standard\*

SQL can be a little convoluted

String generation is madness

But we still want to write our analytics in Python

And we want to take advantage of modern query engines

#### What if...

instead of generating strings "by hand", you use a type-safe DataFrame API that *eventually* generates strings?

A lightweight Python library for data wrangling.

A dataframe API for Python

Interfaces to 16+ query engines

Deferred execution model

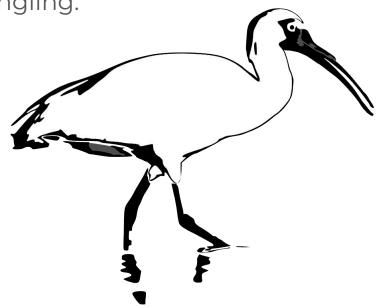

For any R-stats people in the room, it's similar to dplyr / dbplyr

### **Deferred Execution**

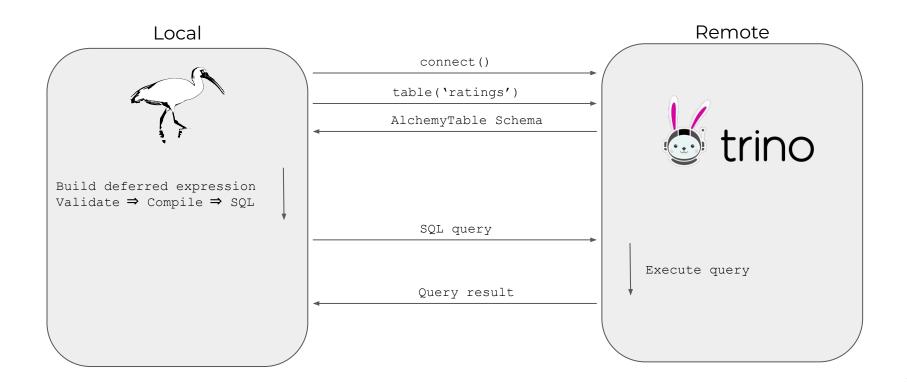

#### **Deferred Execution**

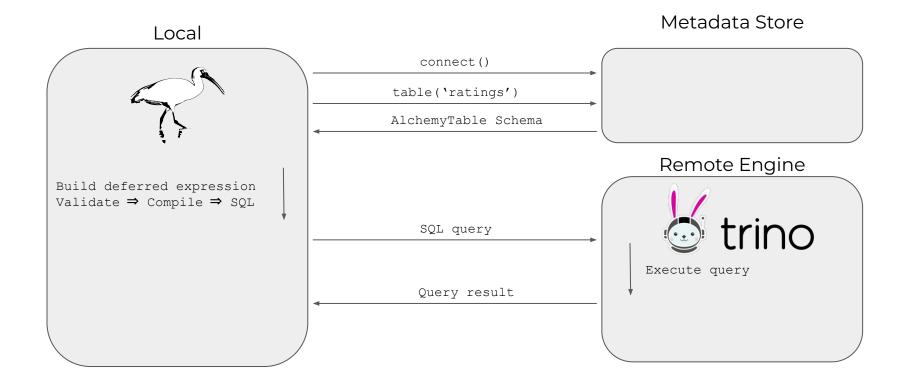

#### **Deferred Execution**

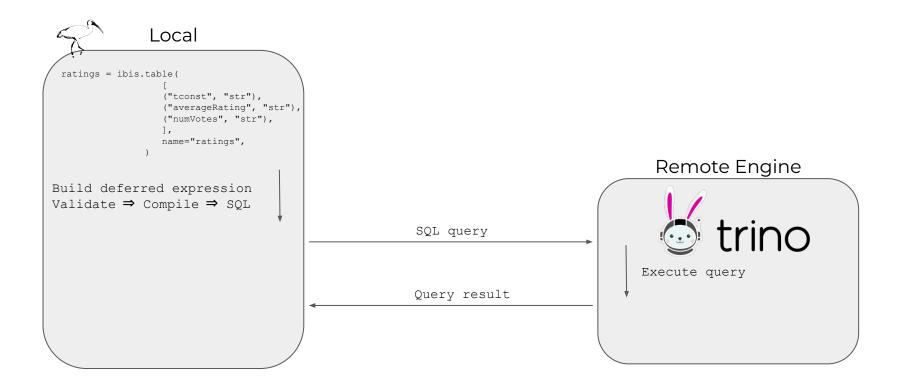

## Validation

Ibis validates expressions at construction - no execution required!

```
>>> ratings
AlchemyTable: ratings
                string
 averageRating string
                string
>>> ratings.numVotes > 100
TypeError: Arguments numVotes:string and Literal(100):int8 are not comparable
>>> ratings.numVotes.cast("int") > 100
r0 := AlchemyTable: ratings
                string
 averageRating string
                string
Selection[r0]
  selections:
   Greater(Cast(numVotes, int64), 100): Cast(r0.numVotes, to=int64) > 100
```

# Demo Time!

## Wait, what did I just see?

- select
- filter
- aggregate
- join
- Easily combine expressions

#### Supported backends

ClickHouse BigQuery Dask DataFusion Druid DuckDB Impala mssql MySQL Oracle pandas Polars

Postgres PySpark Snowflake SQLite Trino

## Scale from dev to prod with less rewriting

**BUT:** There are no golden tickets

- Floating point math exists
- Regexen
- Data-dependent function behavior

It will definitely be less work than rewriting pandas as a spark DF

#### What's next?

Cross-dialect .sql() support - 6.0

Unified UDF API - 6.0

More DDL support - 6.0

More (simpler) logical optimizations

New backends? - 6.0 (oracle)

\*\*Your Request Here\*\*

## Questions?

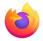

https://ibis-project.org/

ibis-project/ibis

IbisData

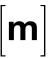

ibis-dev/Lobby

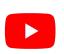

Phillip in the Cloud cpcloud

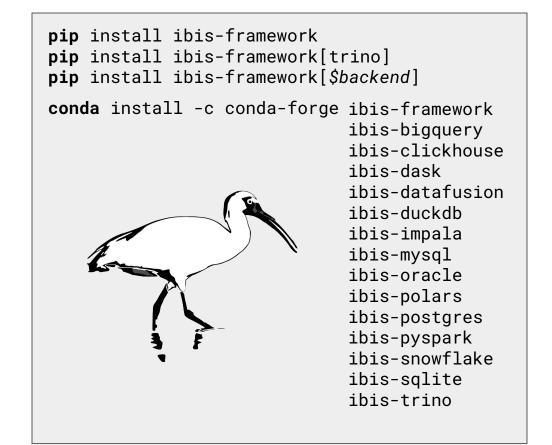

## Why is it called Ibis?

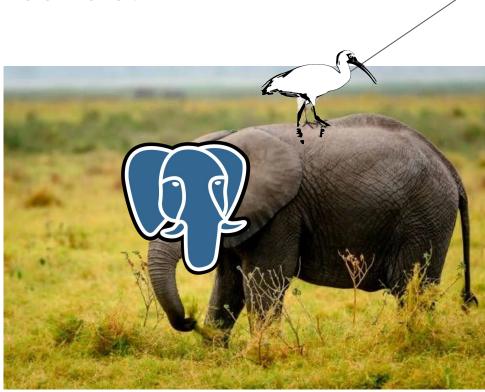

Can it read {parquet, csv, json, S3, etc...}?

Yes!

ibis.read\_csv("my\_local.csv") ibis.read\_csv("my\_local.csv.gz") ibis.read\_parquet("my\_local.parquet") ibis.read\_parquet("path/to/folder/of/\*.parquet") ibis.read\_parquet("s3://bucket/o/\*.parquet") How does this compare to {PySpark, ...}?

The answer to, "how does Ibis compare to X?" is "Ibis helps you use X."

## I have a big dataframe in memory already, can I use Ibis with it?

You bet.

ibis.memtable(some\_big\_df, name="cool\_new\_table")